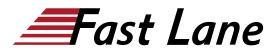

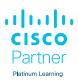

# Implementing Cisco MPLS (MPLS)

ID MPLS Price CHF 3,890. (excl. VAT) Duration 5 days

#### Who should attend

- Network administrators
- Network engineers
- Network managers
- Systems engineers (who would like to implement MPLS and MPLS Traffic Engineering)

#### Prerequisites

It is recommended, but not required, to have the following skills and knowledge before attending this course:

- Intermediate to advanced knowledge of Cisco IOS Software configuration
- Configuring and troubleshooting EIGRP, OSPF, IS-IS and BGP

The following Cisco courses can help you gain the knowledge you need to prepare for this course:

 Implementing and Operating Cisco Enterprise Network <u>Core Technologies (ENCOR)</u>

## **Course Objectives**

Upon completion of the course, students will have the knowledge and skills to:

- Describe the features of MPLS
- Describe how MPLS labels are assigned and distributed
- Identify the Cisco IOS tasks and command syntax necessary to implement MPLS on frame-mode Cisco IOS platforms
- Describe the MPLS peer-to-peer architecture and explain the routing and packet forwarding model in this architecture
- Identify the Cisco IOS command syntax required to successfully configure, monitor, and troubleshoot VPN operations
- Identify how the MPLS VPN model can be used to implement managed services and internet access
- Describe the various internet access implementations that are available and the benefits and drawbacks of each

model

Provide an overview of MPLS Traffic Engineering

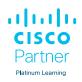

# Training Centres worldwide

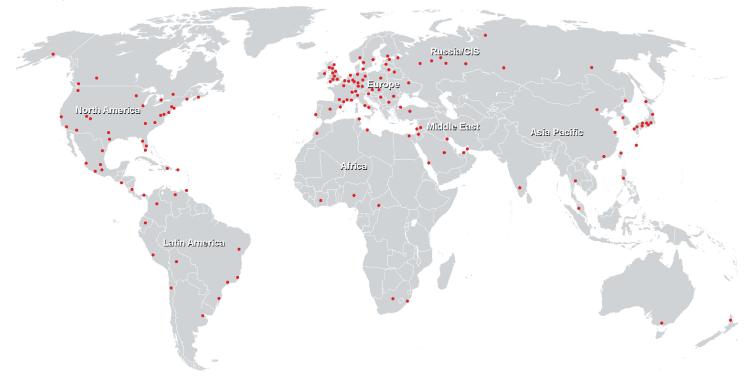

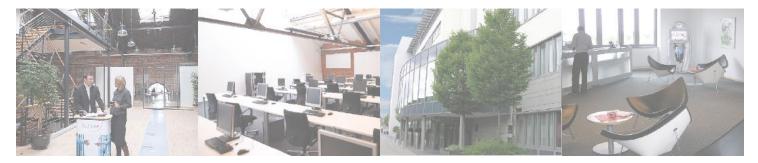

## Fast Lane Institute for Knowledge Transfer (Switzerland) AG

Husacherstrasse 3 CH-8304 Wallisellen Tel. +41 44 832 50 80

info@flane.ch, https://www.flane.ch